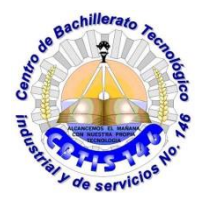

**UNIDAD DE EDUCACIÓN MEDIA SUPERIOR TECNOLÓGICA INDUSTRIAL Y DE SERVCIOS CENTRO DE BACHILLERATO TECNOLÓGICO industrial y de servicios 146**

# **GUIA DE APRENDIZAJE A DISTANCIA**

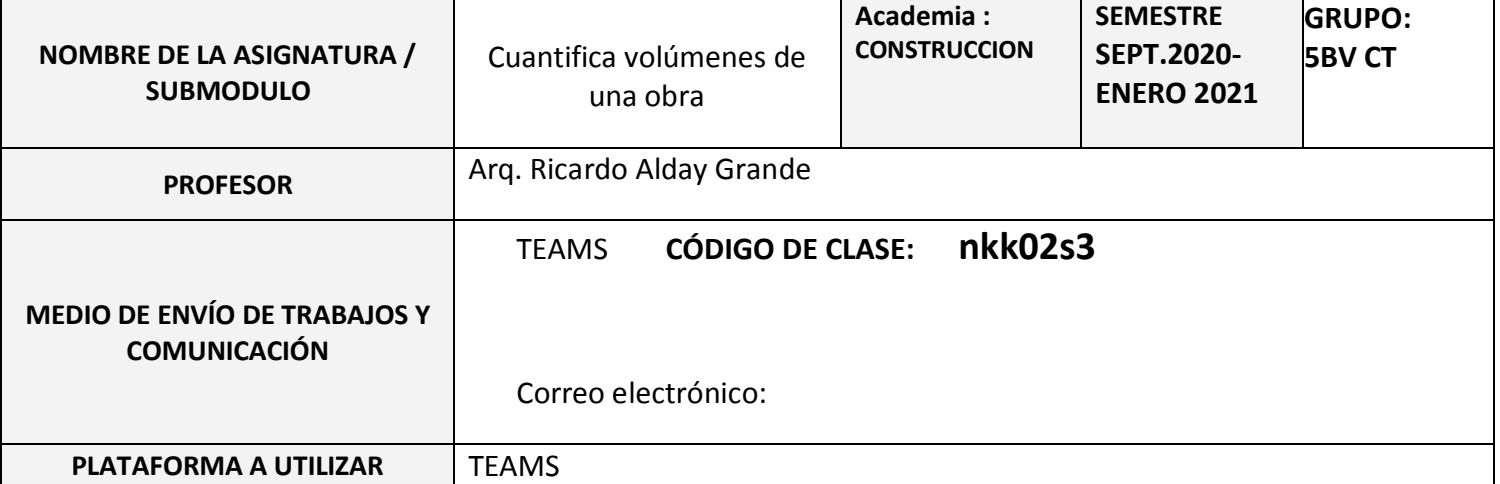

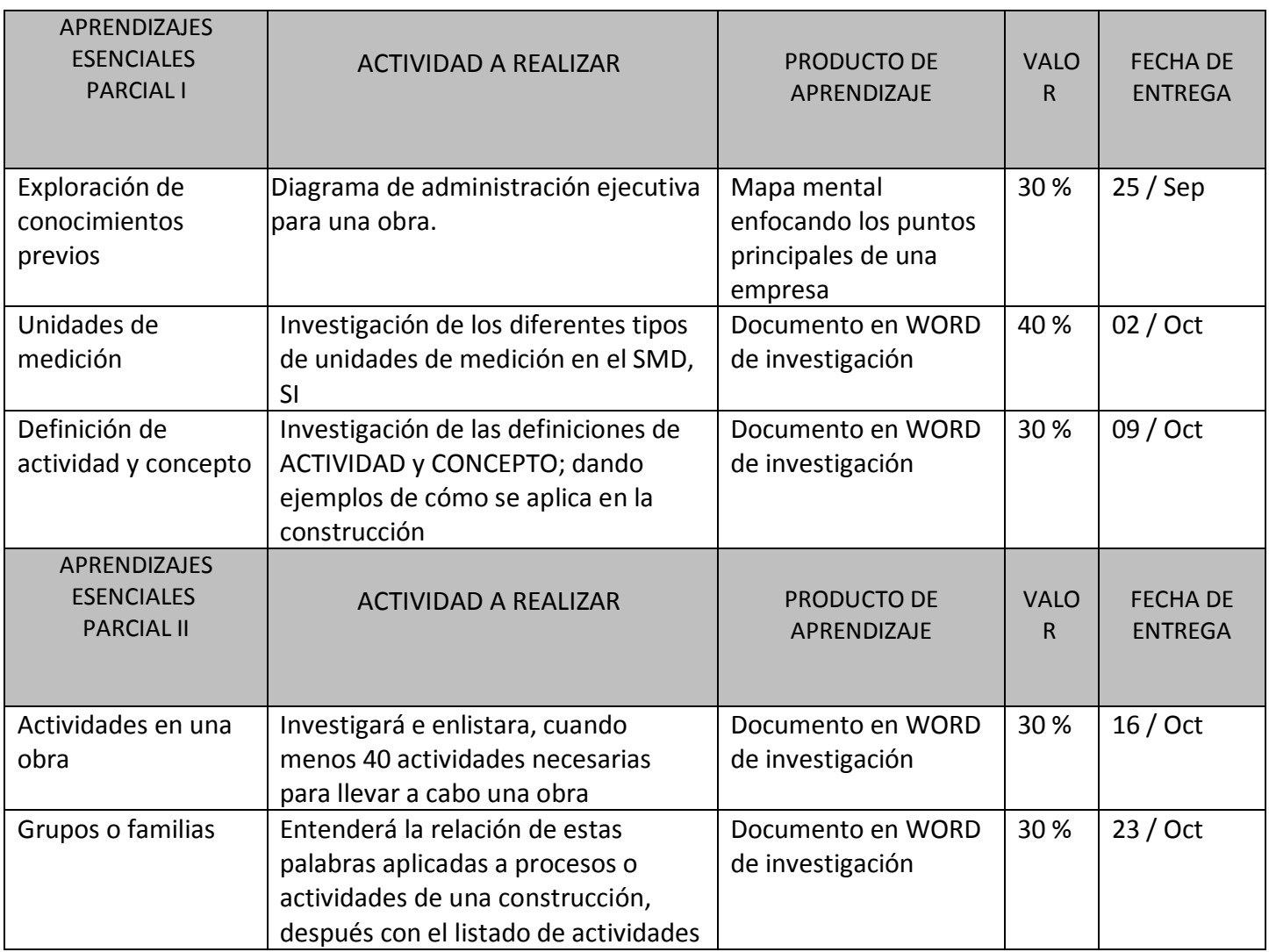

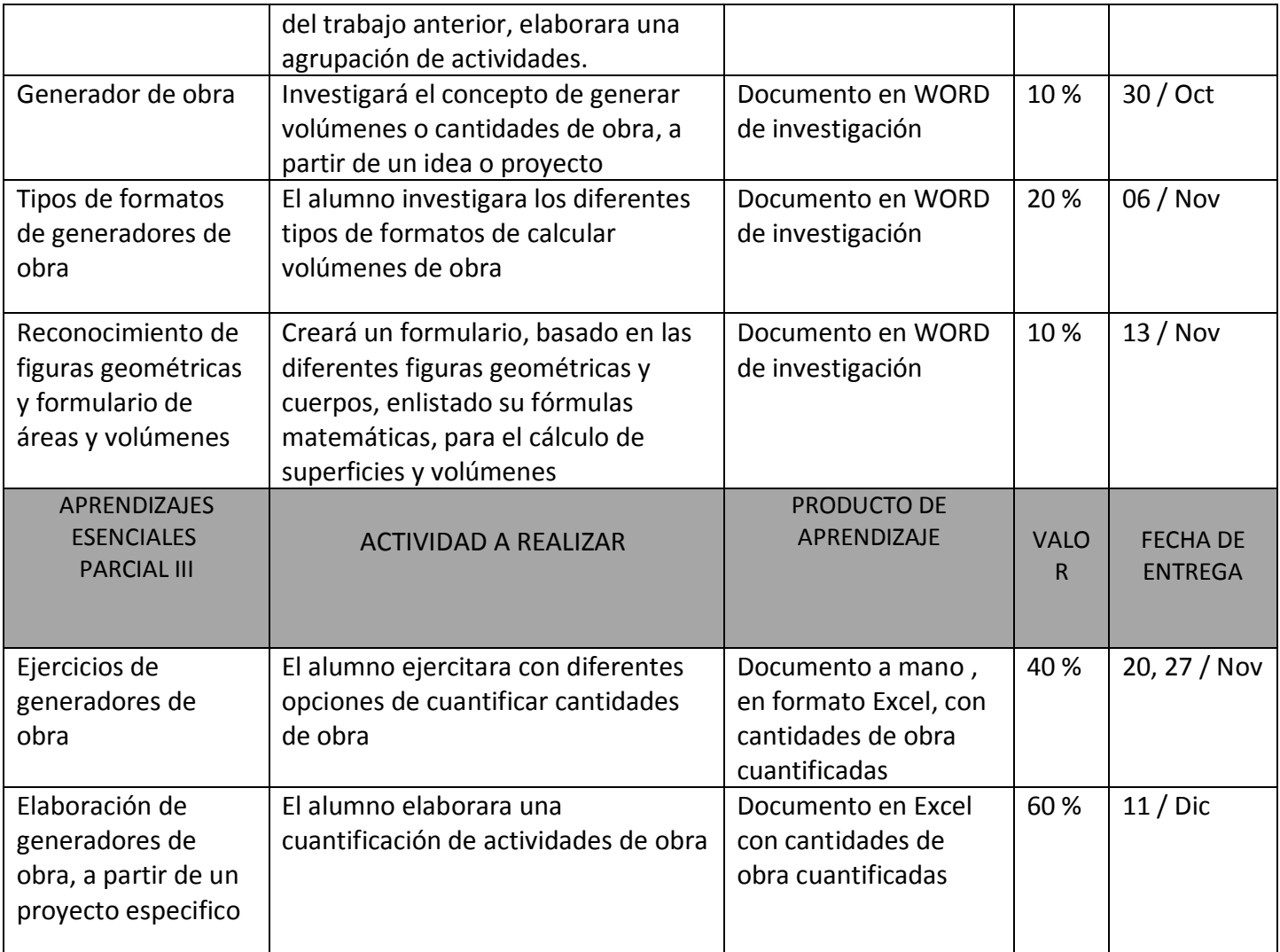

## **FECHAS DE EVALUACIÓN**

**1ra Evaluación Oct. 15 Oct. 16**

**2da Evaluación Nov. 12 Nov. 13**

**3ra Evaluación Dic 10 Dic 11**

## **RECURSOS**

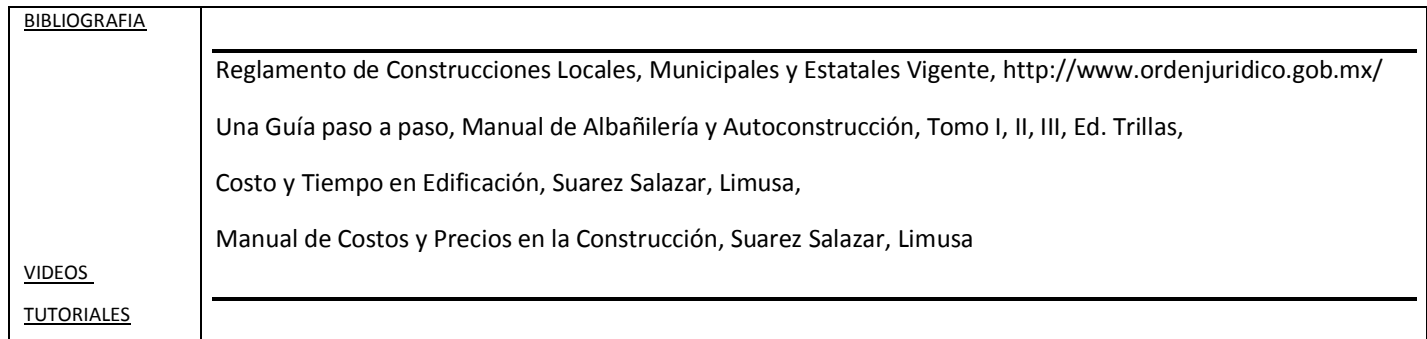

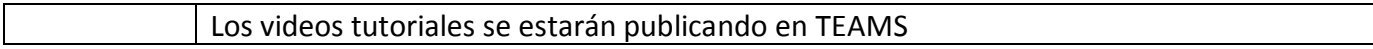

#### **NOTAS ADICIONALES:**

- Se recomienda una video-conferencia cada 15 días, siguiendo la presente programación
- Martes 22 Sep, 13 Oct, 03 Nov., 24 Nov, 15 Dic
- $\bullet$

#### ARQ. Ricardo Alday Grande Gpe. Cristina Granados Trejo

Nombre y Firma del Docente Vo.Bo. Subdirección Académica

Fecha de elaboración **14 /09 /2020**